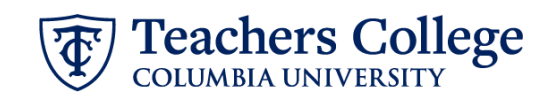

## **Labor Distribution Change, MODJB2**

This ePAF can be used to update the funding information for all employees except Executive, Student, and Interim employees. No additional updates to the job are allowed.

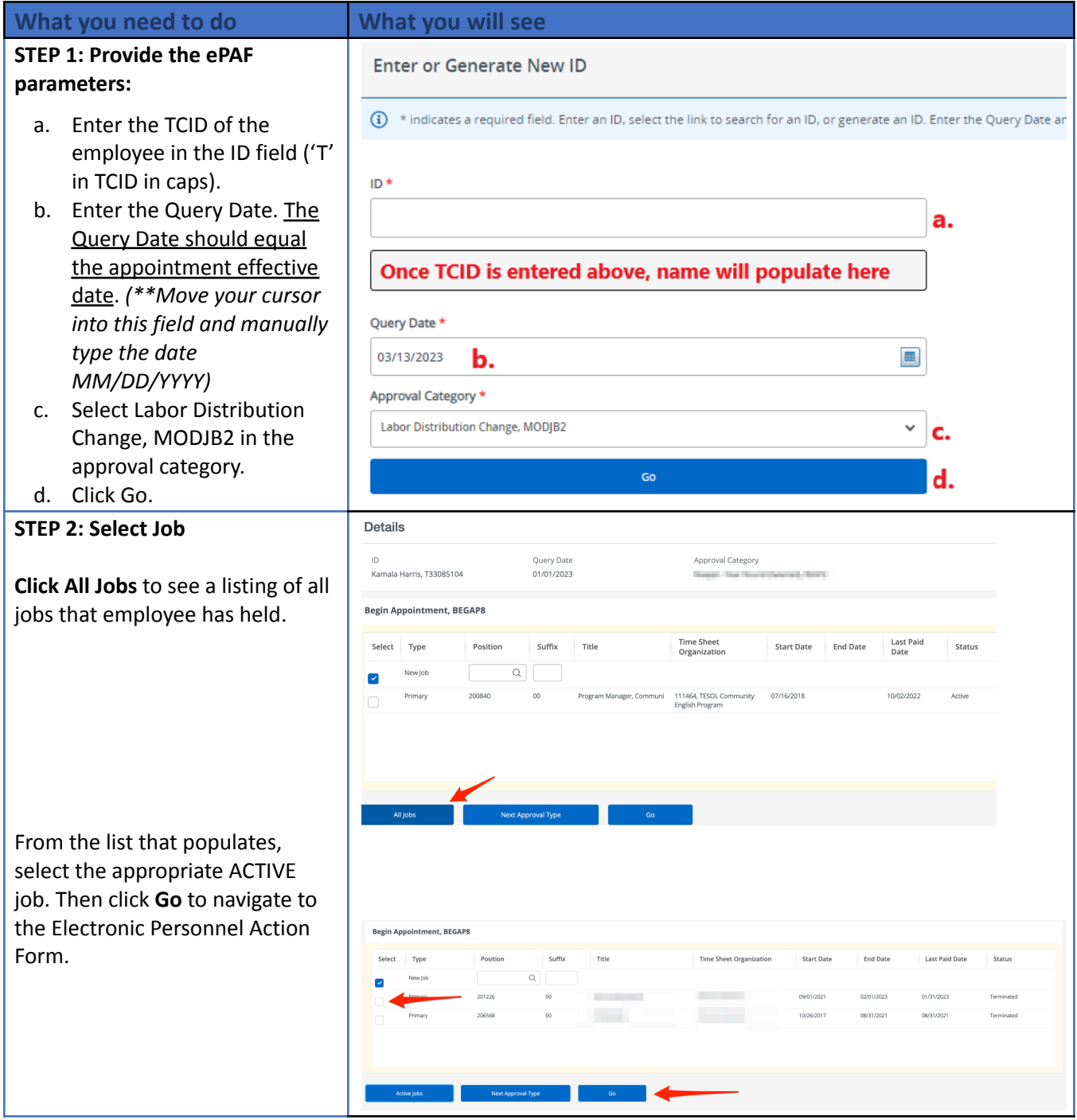

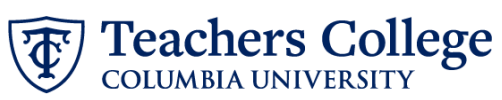

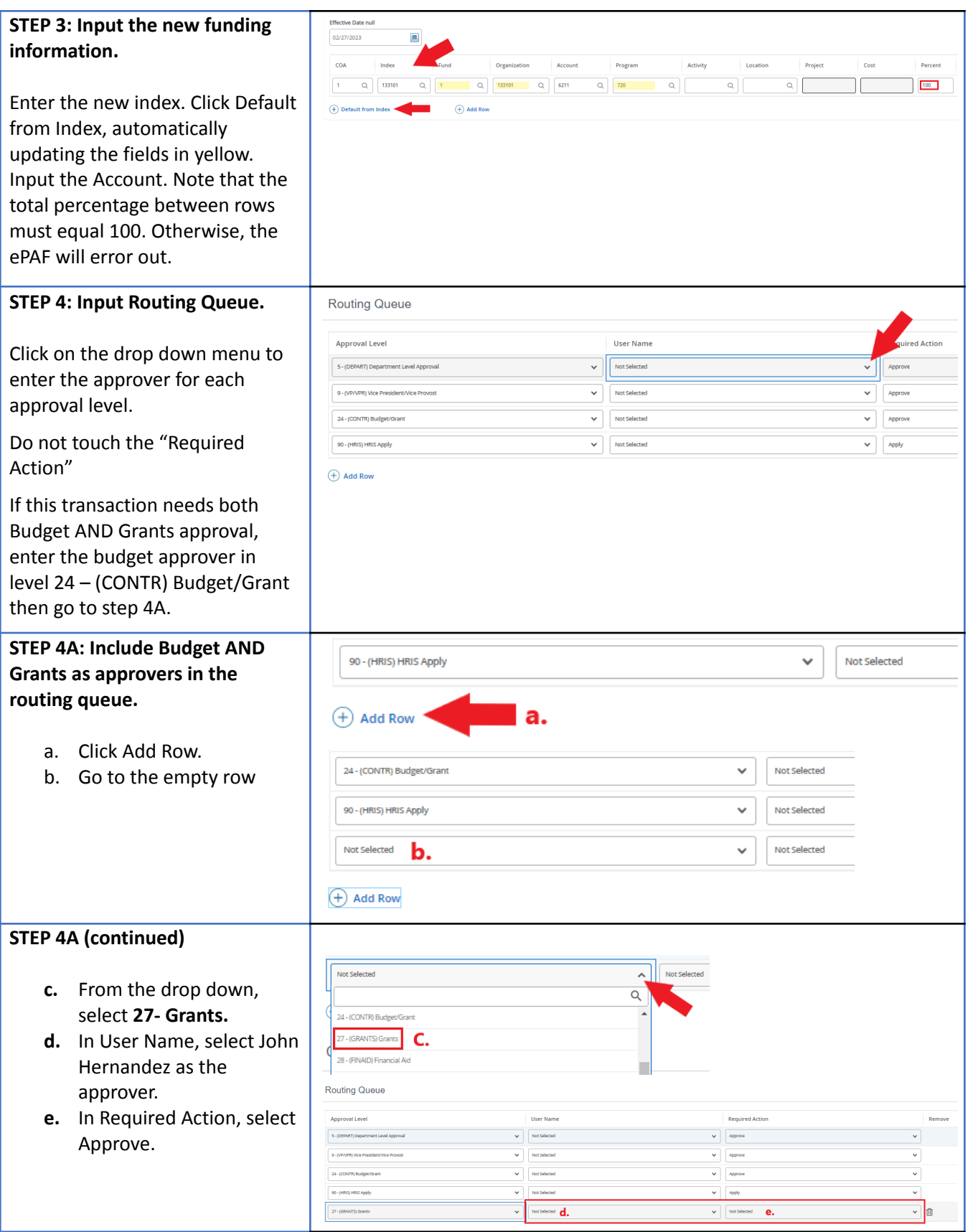

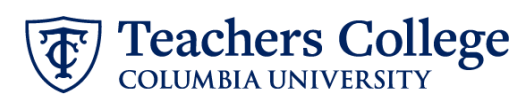

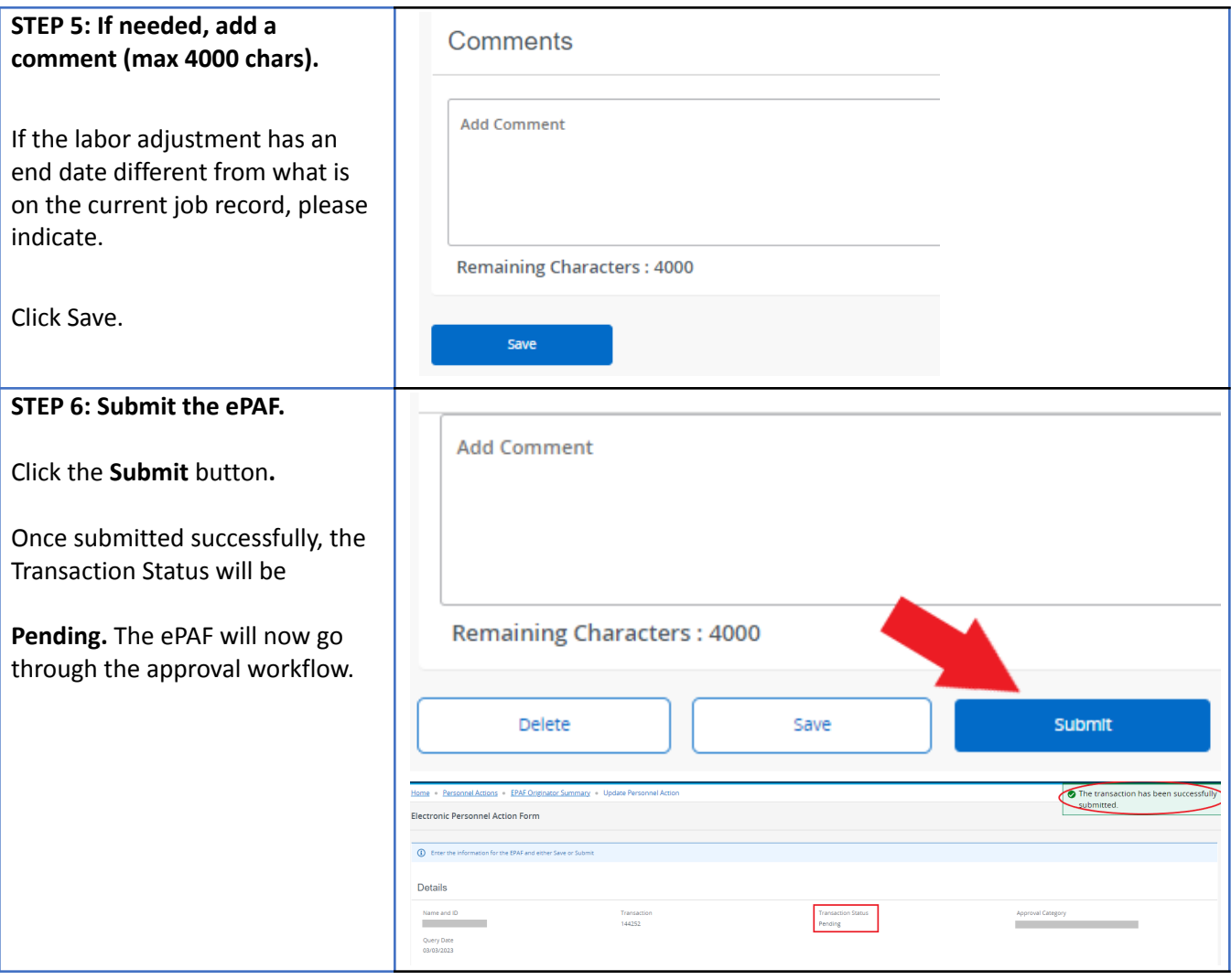